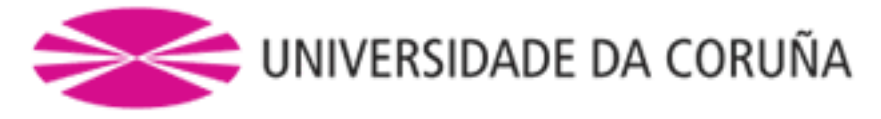

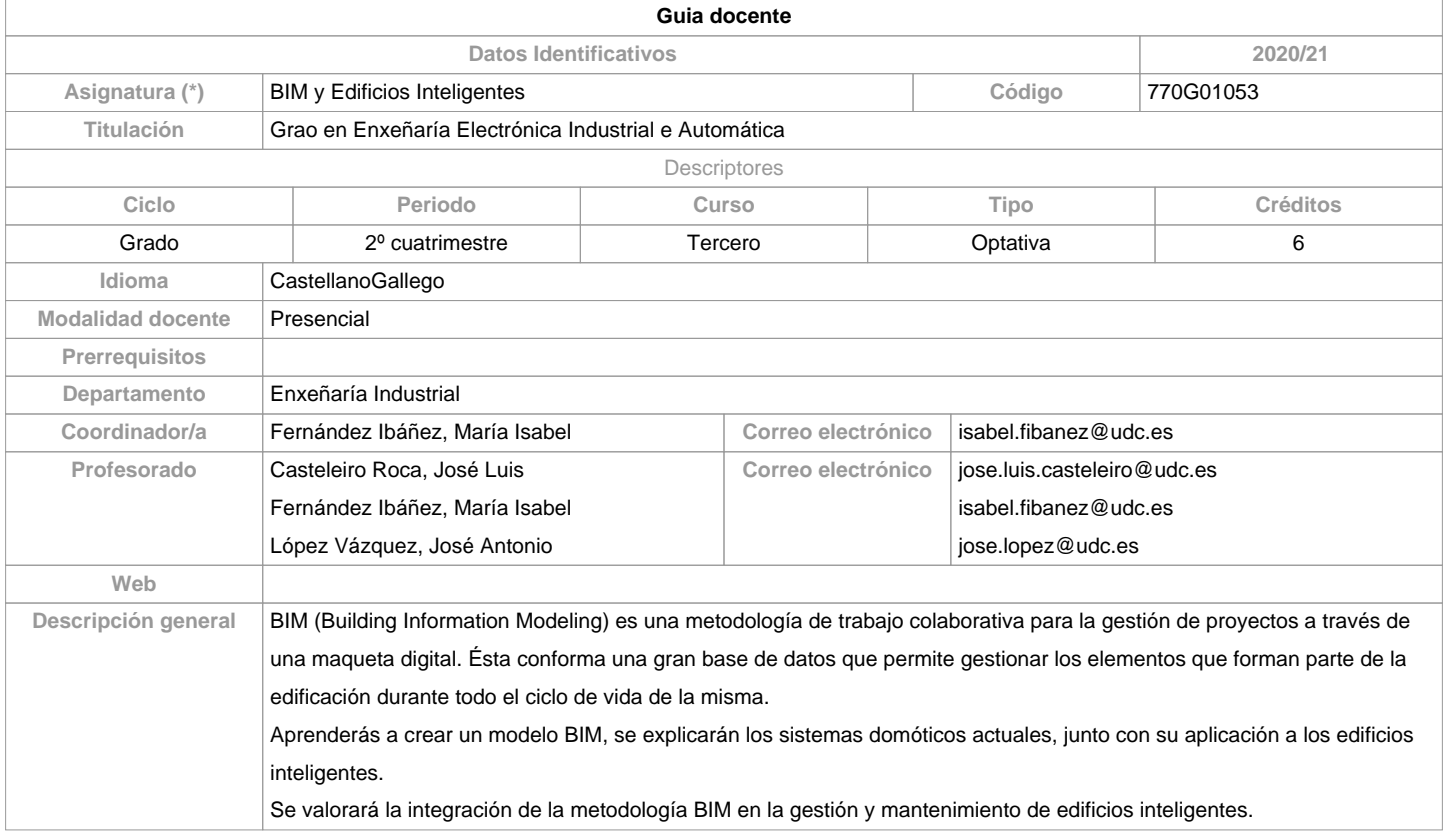

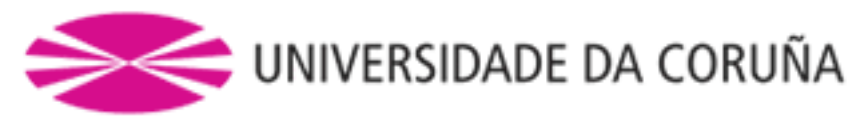

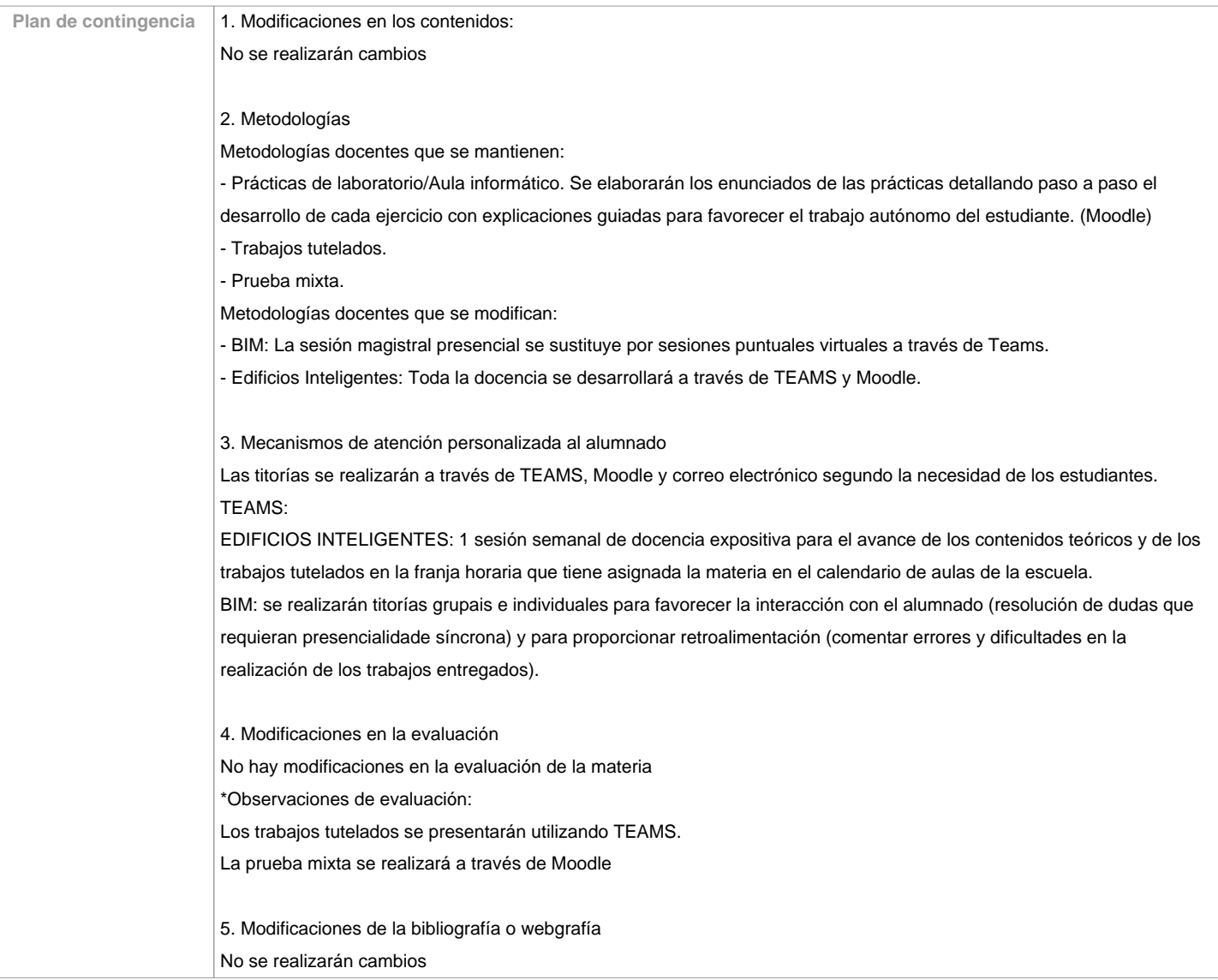

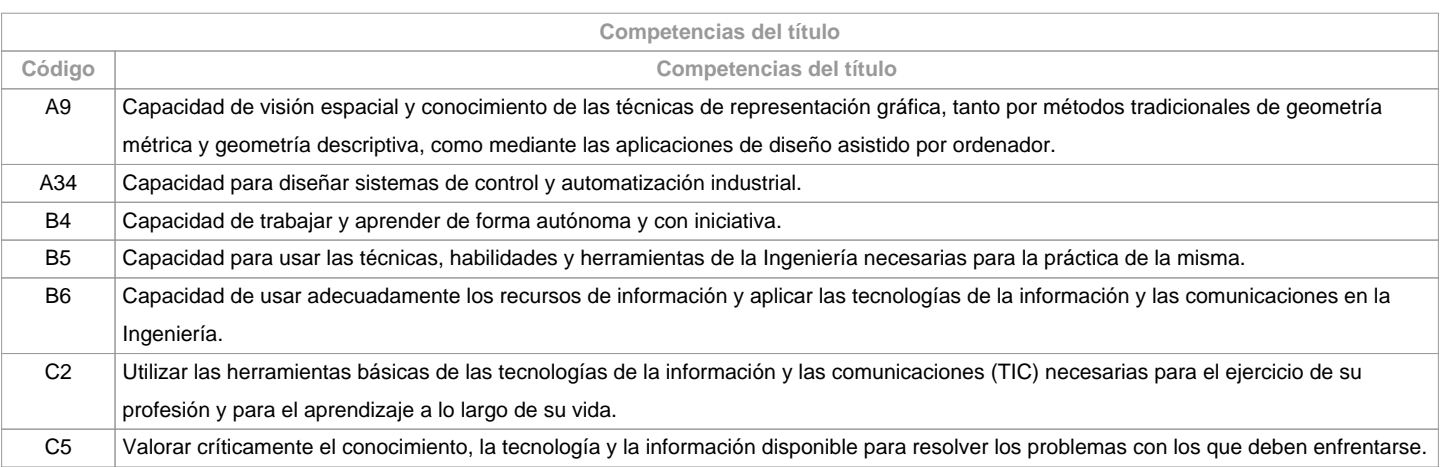

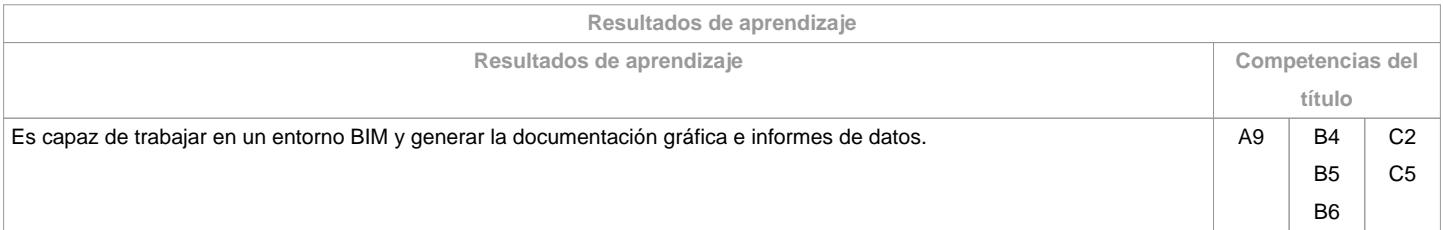

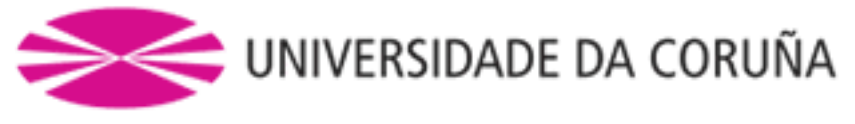

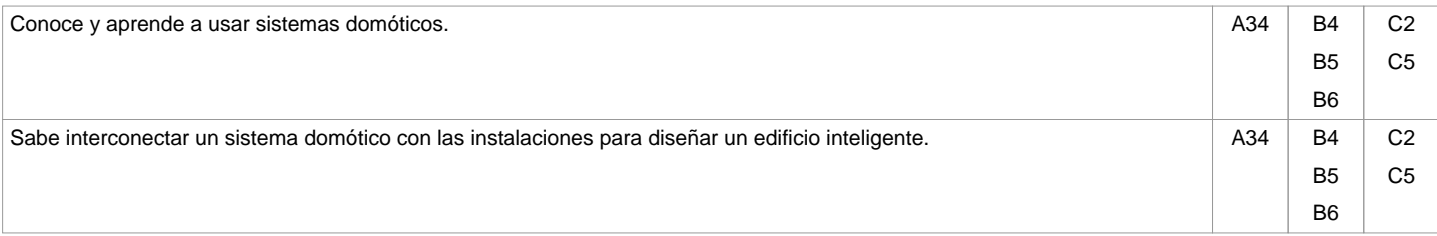

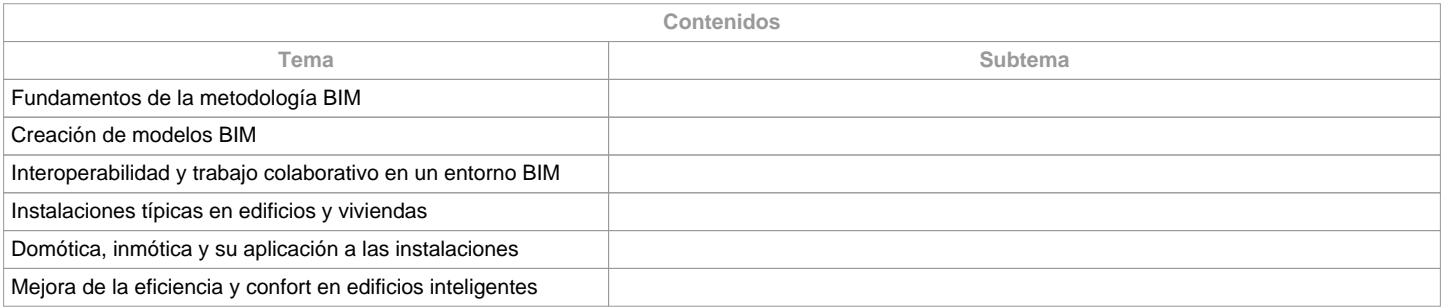

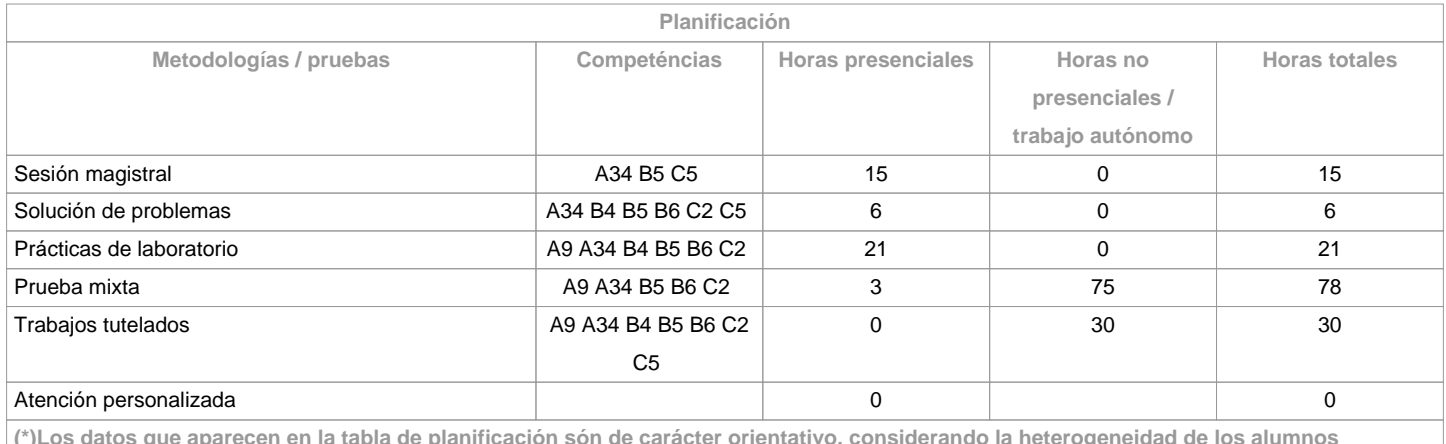

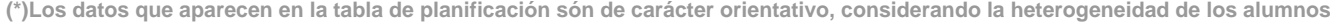

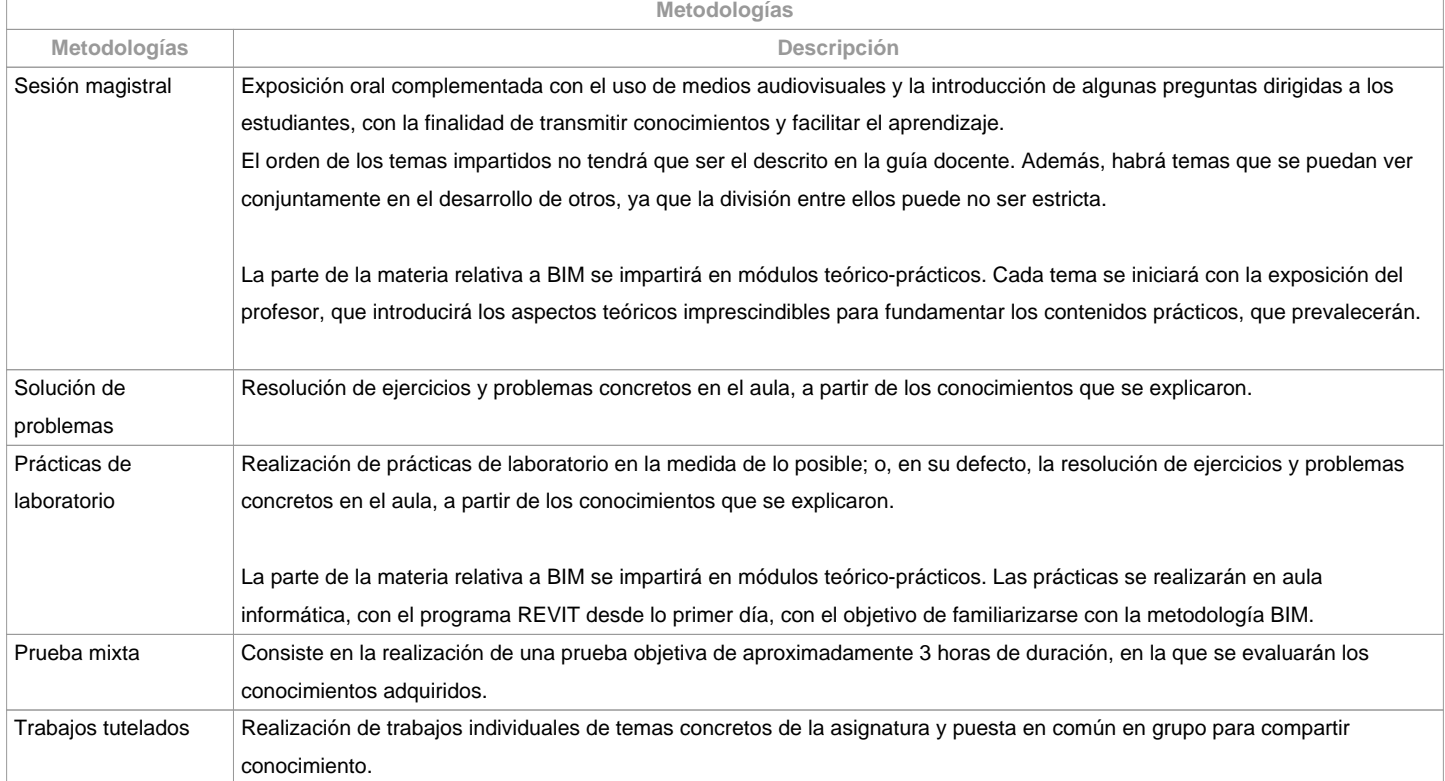

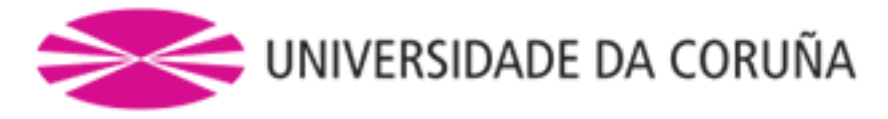

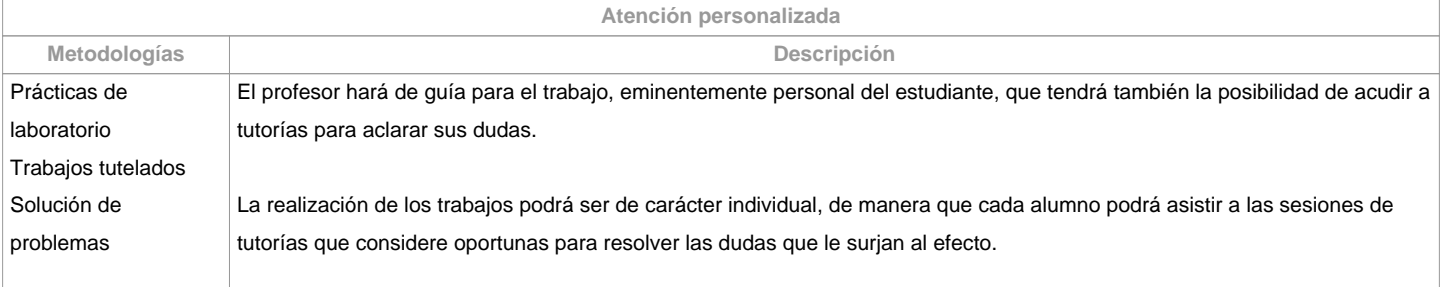

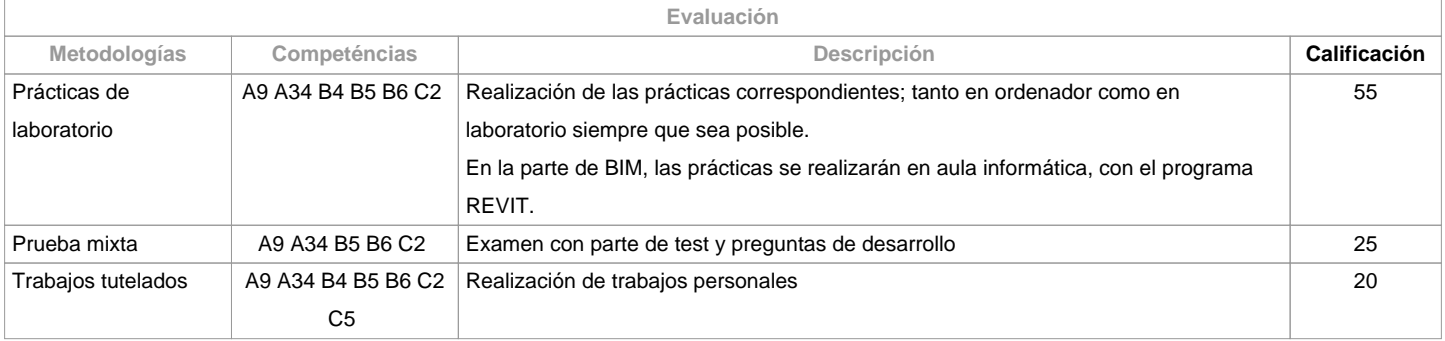

**Observaciones evaluación**

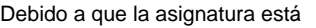

dividida en dos grandes bloques diferentes (BIM y Edificios Inteligentes), el

alumno deberá aprobar cada parte para superar la asignatura. La nota de BIM resultará

de la calificación de las prácticas correspondientes a los tres primeros temas

del contenido de la asignatura, mientras que la evaluación de Edificios

Inteligentes incluirá un trabajo, prácticas y una prueba mixta.

Los

alumnos con reconocimiento de dedicación a tiempo parcial y dispensa académica de exención de asistencia, segundo establece la "NORMA QUE REGULA O RÉXIME DE DEDICACIÓN AO ESTUDO DOS ESTUDANTES DE GRAO NA UDC (Arts. 2.3; 3.b e 4.5)

(29/5/212)", serán evaluados de la misma forma, permitiendo una semana más

de margen en las entregas de tareas.

EDIFICIOS INTELIGENTES: Para la

segunda oportunidad no habrá un segundo plazo de entrega de trabajos, y la

evaluación se hará de manera similar a la de la primera oportunidad.

**Fuentes de información**

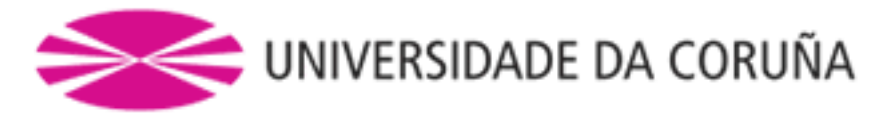

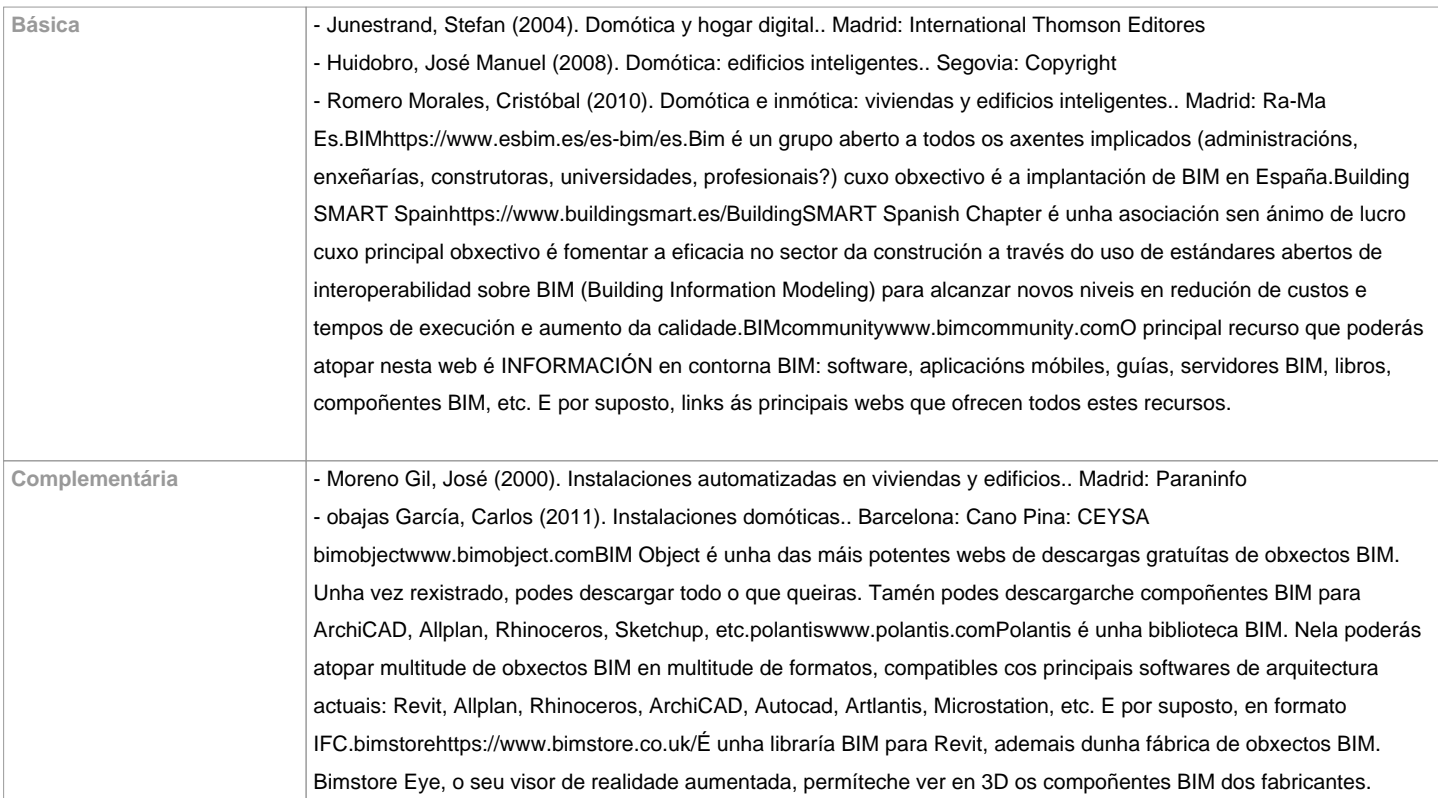

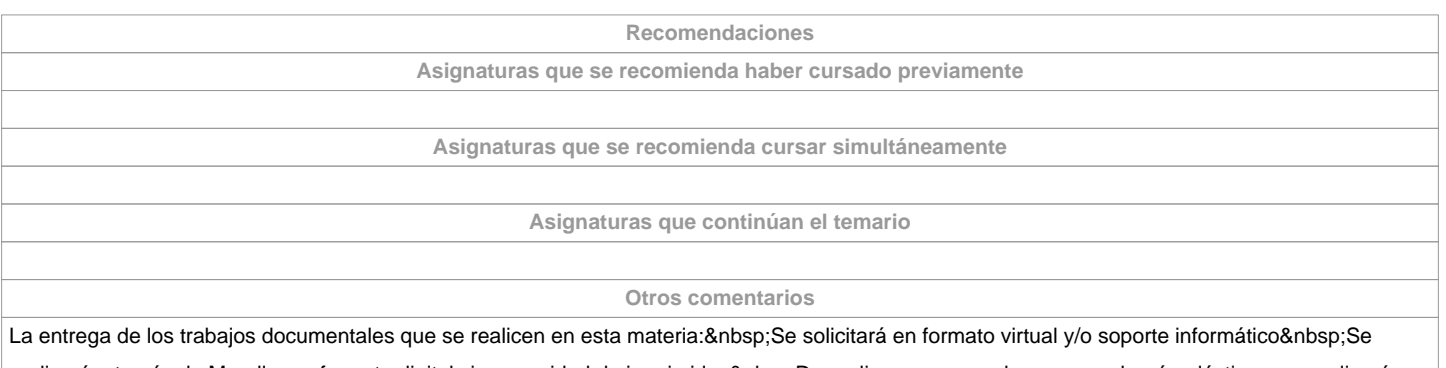

realizará a través de Moodle, en formato digital sin necesidad de imprimirlos De realizarse en papel: no se emplearán plásticos, se realizarán impresiones a doble cara, se empleará papel reciclado, se evitará la impresión de borradores.

**(\*) La Guía Docente es el documento donde se visualiza la propuesta académica de la UDC. Este documento es público y no se puede modificar, salvo cosas excepcionales bajo la revisión del órgano competente de acuerdo a la normativa vigente que establece el proceso de elaboración de guías**